Dataceptor крякнутая версия Скачать бесплатно 2022 [New]

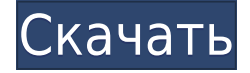

## Dataceptor Free X64 [Latest 2022]

Создание веб-страниц, отображающих информацию из базы данных Импорт данных ОDBC из баз данных Интегрируйте свои данные с Microsoft Excel Создание форм и графиков для ваших данных Добавляйте меню и элементы управления в свои формы Отображение и чтение ваших данных с широкого спектра устройств Создание автоматических нижних колонтитулов и сносок Защитите паролем ваше приложение и ограничьте доступ Создавайте группы пользователей, которые ограничивают доступ к определенным функциям Отображение диаграмм и графиков Как установить и настроить Dataceptor: 1. Загрузите Extracodec и установите Dataceptor на компьютер. 2. Войдите в Microsoft Excel с помощью Microsoft SQL Server. 3. Загрузите базу данных и получите доступ к данным в Excel 4. Нажмите «Правка» -> «Создать таблицу» в Microsoft Excel. 5. Введите данные в таблицу Excel 6. Нажмите «Выполнить данные» -> «Датацептор». 7. Перейдите в меню «Настройка» -> «Создать новый портлет». 8. Нажмите Далее 9. Выберите способ создания нового портлета. 10. Нажмите Далее 11. Выберите имя и описание портлета. 12. Выберите тип меню 13. Выберите шаблон меню, который вы хотите использовать 14. Нажмите Далее 15. Нажмите «Создать». 16. Перейдите в созданное меню, чтобы отредактировать его. 17. Добавляйте ссылки и вставляйте формы и графику 18. Нажмите Далее 19. Нажмите «Установить» во всплывающем меню. 20. Нажмите Готово. 21. Перейдите в Диспетчер сайтов и перейдите в созданное меню. 22. Нажмите Включить во всплывающем меню. 23. Нажмите «Вставить» во всплывающем меню. 24. Нажмите «Обзор» и перейдите к папке, созданной на предыдущем шаге. 25. Нажмите ОК во всплывающем меню. 26. Нажмите «ОК» на вкладке «Дополнительные параметры». 27. Нажмите ОК во всплывающем меню. 28. Нажмите «Включить» во всплывающем меню. 29. Нажмите ОК во всплывающем меню. 30. Нажмите «Установить» во всплывающем меню. 31. Нажмите ОК. 32. Перейдите к своему документу 33. Нажмите Открыть 34. Теперь у вас есть веб-сайт, который позволяет вам получить доступ к информации из вашей базы данных. Датацептор поддерживает: Доступ к Майкрософт Майкрософт доступ 2007 Microsoft Access SQL Server 2000 Microsoft Access SQL Server 2005 Microsoft Access SQL Server 2008 Microsoft Access SQL Server 2012 Майкрософт доступ 2000 Навижн 4.0 Навижн 5.0 Навижн 5.5 Навижн 6.0 Microsoft SQL Server 7.0 и выше Microsoft SOL Server 2000 и выше Microsoft SOL-сервер

**Dataceptor Crack + Free Download** 

Приложение разработано, чтобы предложить способ доступа к базам данных. Он предназначен не для производства информации, а для простого предоставления пользователям информации из базы данных. Dataceptor может отображать информацию из систем баз данных, совместимых с ODBC, таких как Navision, SAGE и Microsoft SQL Server. Это делается путем предоставления соединения ODBC и представления таблиц пользователю. Dataceptor предлагает множество модулей для отображения различных типов данных, включая списки, формы и диаграммы. К ним относятся диаграммы, такие как столбцы, горизонтальные полосы, линейные, круговые диаграммы и диаграммы с линиями тренда. Приложение позволяет организовать данные в списки или результаты поиска. Результаты поиска включают диапазоны дат, массивы и ссылки на другие части базы данных. Кроме того, пользователи могут настроить предопределенные учетные записи клиентов и обеспечить безопасность пользователей и паролей. Это гарантирует, что только авторизованные пользователи получат доступ к различным частям приложения. Приложение поддерживает несколько форматов Microsoft Excel и может экспортировать данные в Microsoft Excel. Его можно использовать в любой операционной системе с Internet Explorer. Dataceptor был проверен Джорджем Далом в субботу, 30 мая 2013 г. Джордж является менеджером по обзору программного обеспечения в Рекомендациях по программному обеспечению и отвечает за подписание блоков обзора, предлагаемых рецензентам. Он не использовал программное обеспечение для целей обзора, а только прочитал руководство пользователя и документацию, доступные на веб-сайте. Обычно Джордж рецензирует продукты независимо, но в данном случае разработчики попросили его и других рецензентов из Software Recommended оставить отзыв. Отказ от ответственности: Software Advice LLC поддерживает этот веб-сайт и его посетителей. Все статьи и данные предназначены только для общей информации, а не для юридических или технических рекомендаций. Software Advice LLC периодически обновляет информацию, содержащуюся в ее статьях и на этом веб-сайте. За первые два месяца SpaceX уже имеет больше операционных возможностей для запуска, чем все другие американские конкуренты вместе взятые. Американским компаниям доступно всего около двух десятков коммерческих стартовых площадок, чтобы доставить людей в космос. В феврале SpaceX запустила более 10 полезных нагрузок, почти вдвое превысив скорость запуска своих ближайших конкурентов. Посетите домашнюю страницу Business Insider, чтобы узнать больше. С момента своего основания в 2002 году SpaceX прошла путь от компании без истории коммерческих космических полетов до лидера в области запуска спутников и первой компании с регулярным графиком запусков. Теперь, всего за два месяца, SpaceX имеет больше операционных возможностей для запуска, чем все другие поставщики коммерческих запусков в США вместе взятые, заявила компания в четверг. Самый известный У 1eaed4ebc0

## **Dataceptor**

Dataceptor — это мощное приложение, предназначенное для помощи в создании и/или настройке настраиваемых отчетов, которые вы можете отображать в Интернете. Используя Dataceptor, вы можете: Создание отчетов, содержащих информацию из базы данных. Просматривайте данные на любом устройстве, таком как настольный компьютер, ноутбук, смартфон или планшет. Создавайте отчеты, используя информацию, отображаемую на разных устройствах. Некоторые из основных особенностей этого программного обеспечения: Создание отчетов Dataceptor. Создавайте отчеты, используя данные, хранящиеся в базах данных SQL Server, Navision, Oracle, dBASE, SAS и MySQL. Добавление пользовательской графики. Настройте шаблоны данных и дизайн отчета для создания уникальных отчетов. Редактировать отчеты. Улучшайте отчеты и графики, используя широкий набор стилей диаграмм, графиков, списков и других функций. Просмотр отчетов. Просматривайте, экспортируйте и распечатывайте отчеты на любом настольном компьютере, ноутбуке, смартфоне или планшете. Dataceptor прошел (2016) общее количество тестов на вирусы для сканирования Код продукта: 6105102 Ключевая особенность: Создание отчетов Dataceptor. Создавайте отчеты, используя данные, хранящиеся в базах данных SQL Server, Navision, Oracle, dBASE, SAS и MySQL. Добавление пользовательской графики. Настройте шаблоны данных и дизайн отчета для создания уникальных отчетов. Редактировать отчеты. Улучшайте отчеты и графики, используя широкий набор стилей диаграмм, графиков, списков и других функций. Просмотр отчетов. Просматривайте, экспортируйте и распечатывайте отчеты на любом настольном компьютере, ноутбуке, смартфоне или планшете. Совместимость с базами данных — поддерживает базы данных, совместимые с ODBC, такие как Microsoft SQL, Microsoft Access и другие. Множественные отчеты. Создавайте различные типы отчетов, используя информацию из нескольких баз данных. использованная литература Категория:Программное обеспечение для отчетности Категория:Программное обеспечение только для WindowsВ: USL 2.0 — внутренняя ошибка сервера Я хочу установить USL 2.0 на Win Server 2008 с 64 битной версией JRE 1.6.0, обновление 26. В результате установки получаю следующую ошибку: Информация: Валидация продуктов и установка продуктов были успешный. Ошибка: Произошла внутренняя ошибка сервера. Один и тот же скрипт установки работал с разными версиями JRE, но с 32-битной версией win2k8. Любые идеи? Нужно ли иметь 64-битную версию JRE? Как я могу узнать, какая версия JRE установлена? А: Перейти к и инструкции

## **What's New In Dataceptor?**

Обзор Датацептора Dataceptor — это кроссплатформенная программа, упрощающая онлайн-доступ к вашей базе данных и позволяющая создавать веб-страницы, отображающие ваши данные. Он интуитивно понятен и позволяет неопытным пользователям, которым не хватает знаний в области программирования, создавать вебстраницы. Dataceptor может работать с широким спектром баз данных, поддерживающих ODBC, включая Navision, Dynamics, Axapta, Sage, C5, MySQL, Microsoft SQL, Microsoft Access и многие другие. Частью Dataceptor является набор библиотек, который обеспечивает онлайн-доступ к многочисленным источникам данных, включая: SQL, MySQL, Informix, MaxDB, MySQL, ODBC, Excel, Access, Outlook, Outlook Express, Visual Basic и Visual Basic. Использованная литература: Dataceptor: лучшее программное обеспечение для управления в обзоре А: Вам не нужно ничего устанавливать, чтобы получить доступ к SQL Server через ODBC. Компоненты доступа к данным Microsoft уже поставляются с операционной системой. А: Это был ответ на другой вопрос, который я нашел в Google, который, по-видимому, рассмотрел эту проблему и решил ее, поэтому я подумал, что отвечу на него для потомков, и если вы еще не видели этот ответ, вот он: Вам просто нужно установить ядро базы данных Microsoft Access (не Access Viewer/Editor). Access сам по себе не даст вам доступа к базе данных

(хотя механизм базы данных Access является частью, которую вы устанавливаете, затем вы используете средство просмотра/редактора Access, поэтому кажется странным предположить, что вам нужен просмотрщик/редактор Access для просмотра база данных). Новый сервис Twitter Cleanup для скрытия фотографий и профилей подростков ====== мерсер Отличная идея, но я бы хотел, чтобы новые пользователи были видны только люди их возраста. Это не похоже на то, что это происходит на самом деле, но если бы это произошло, это было бы чрезвычайно полезно для «придурков» пользователей твиттера, таких как я. Я часто использую public'social' сайты только потому, что я не хочу, чтобы меня банили, но я хотел бы связаться с потенциальные друзья. Так что спасибо за это, похоже, это принесет пользу

## **System Requirements For Dataceptor:**

Поддерживаемые ОС: Windows 7, 8.1, 10 Процессор: Intel Core i3/AMD Athlon X2 Графический процессор: Nvidia GTX 460 / AMD HD 7850 (1 ГБ видеопамяти) Память: 2 ГБ видеопамяти DirectX: версия 11 Хранилище: 12 ГБ свободного места КАК УСТАНОВИТЬ 1. Запустите setup.exe и следуйте инструкциям по установке. 2. Скопируйте включенный файл.srf в вашу папку Steam\SteamApps\common\Sourcemods.

Related links: